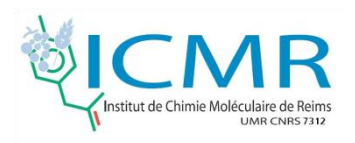

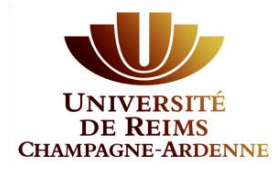

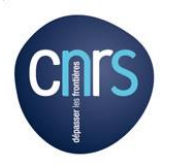

## NMR-based identification of specialized metabolites

### **Jean-Marc Nuzillard**

*Institut de Chimie Moléculaire de Reims (ICMR), UMR CNRS 7312, SFR CAP Santé, Université de Reims Champagne-Ardenne, France*

[jm.nuzillard@univ-reims.fr](mailto:jm.nuzillard@univ-reims.fr)

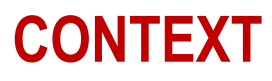

## **Analysis of organic compound mixtures**

- $\triangleright$  Steadily increasing interest for sources of renewable raw materials from **plants**
- Medicinal drugs from **plants**
- Cosmetic ingredients from **plants**
- **► But: Plants rarely produce organic compounds in** chemically pure state.
- **Mixture analysis plays a central role in plant chemistry.**

Quick identification of **known** compounds

## **Structural dereplication**

**=**

**=**

More time devoted to the study of **new** compounds

## **« CARAMEL » WORKFLOW**

- Extract fractionation by Centrifugal Partition Chromatography (CPC)  $\rightarrow$  10 to 15 fractions
- $>$  <sup>13</sup>C RMN spectra of fractions
- $\triangleright$  "Binning" of NMR spectra (1200 bins, each 0.2 ppm wide)
- $\triangleright$  Intensity Table: each row is related to the chemical shift value at the center of a bin and each column is related to a chromatographic fraction. Empty rows are removed from the Table.
- $\triangleright$  Row permutations in order to group chemical shift values for which chromatographic profiles are similar
- $\triangleright$  Determination of chemical shift clusters that can be assigned to a single compound
- **Compound identification by database querying**
- **CPC <sup>C</sup>**entrifugal **P**artition **C**hromatography
- Partition of analytes between two liquid phases
- The column contains a high number of connected partition cells
- The stationary phase is maintained inside the column by action of the centrifugal force
- $\triangleright$  Analytes are injected in the first partition cells
- $\triangleright$  The mobile phase percolates through the stationary phase
- $\triangleright$  No irreversible adsorption on a solid stationary phase
- $\triangleright$  Isocratic or graduated elution, "pH-zone refining", ion exchange
- All what goes in finally comes out, from one side or the other
- $\triangleright$  High flow rates, 20 mL/min
- $\triangleright$  Injection of 5g in a 200 mL inner volume column

### **CPC is a preparative method**

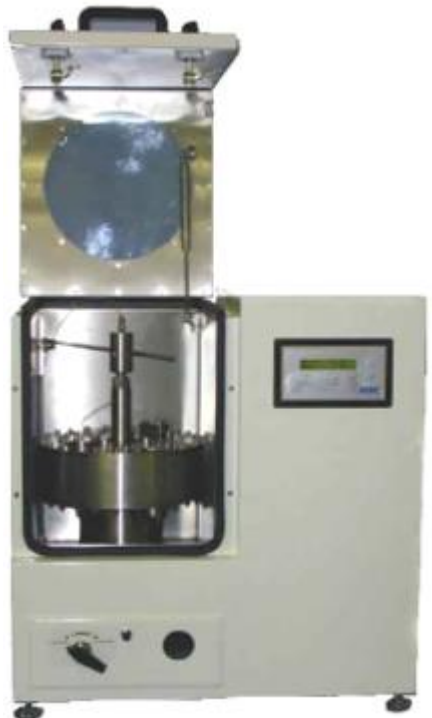

## **<sup>13</sup>C NMR**

- $\triangleright$  Fractions from CPC are analyzed by <sup>13</sup>C NMR
- $\triangleright$  One carbon atom, one peak (Unless symmetry or accident occurs)
- $\triangleright$  Low probability of peak superimposition
- $\triangleright$  Low sensitivity, presumably
- $\geq$  600 MHz, cryoprobe, cooled <sup>13</sup>C coil
- $\triangleright$  1H NMR
	- $\triangleright$  Not always enough information there
	- $\triangleright$  Complex spectra due to homonuclear couplings
- $\triangleright$  Other choices:
	- $\triangleright$  Pure shift <sup>1</sup>H 1D NMR (difficult...)
	- **≻ HSQC**
	- $\triangleright$  HMBC

### **CREATION OF THE NMR DATA TABLE**

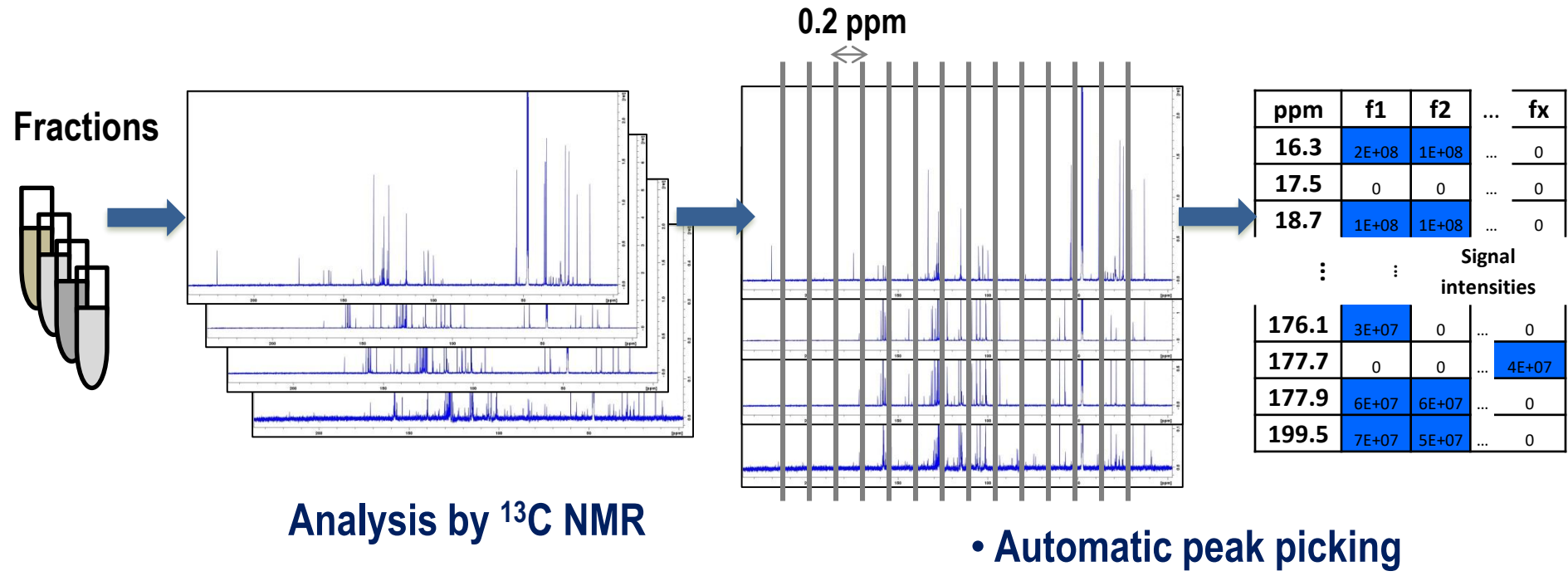

- **File conversion**
- **Alignment**

### **SIMPLIFIED RAW DATA TABLE**

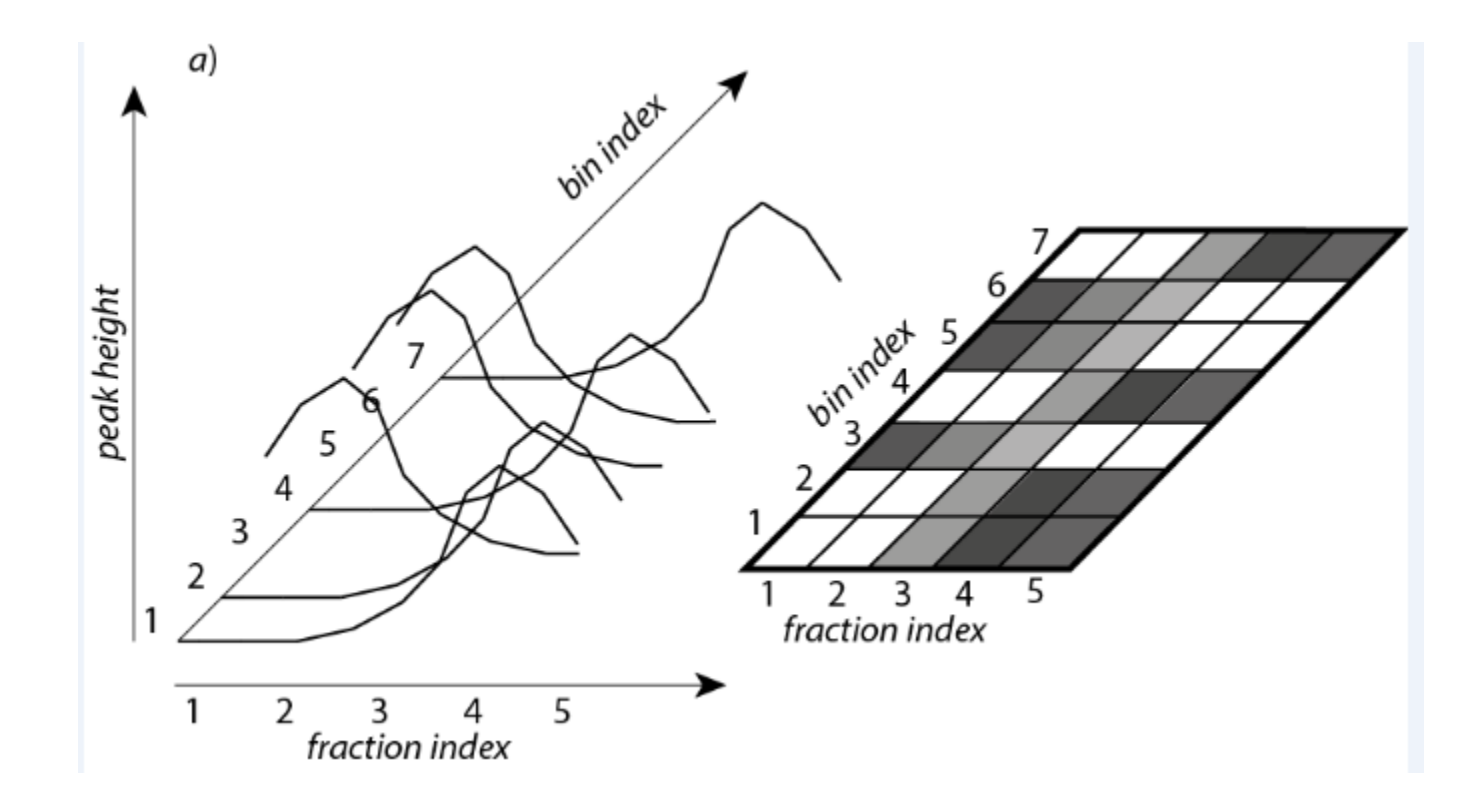

### **REORDERED LINES IN DATA TABLE BY MEANS OF HIERARCHICAL CLUSTER ANALYSIS (HCA)**

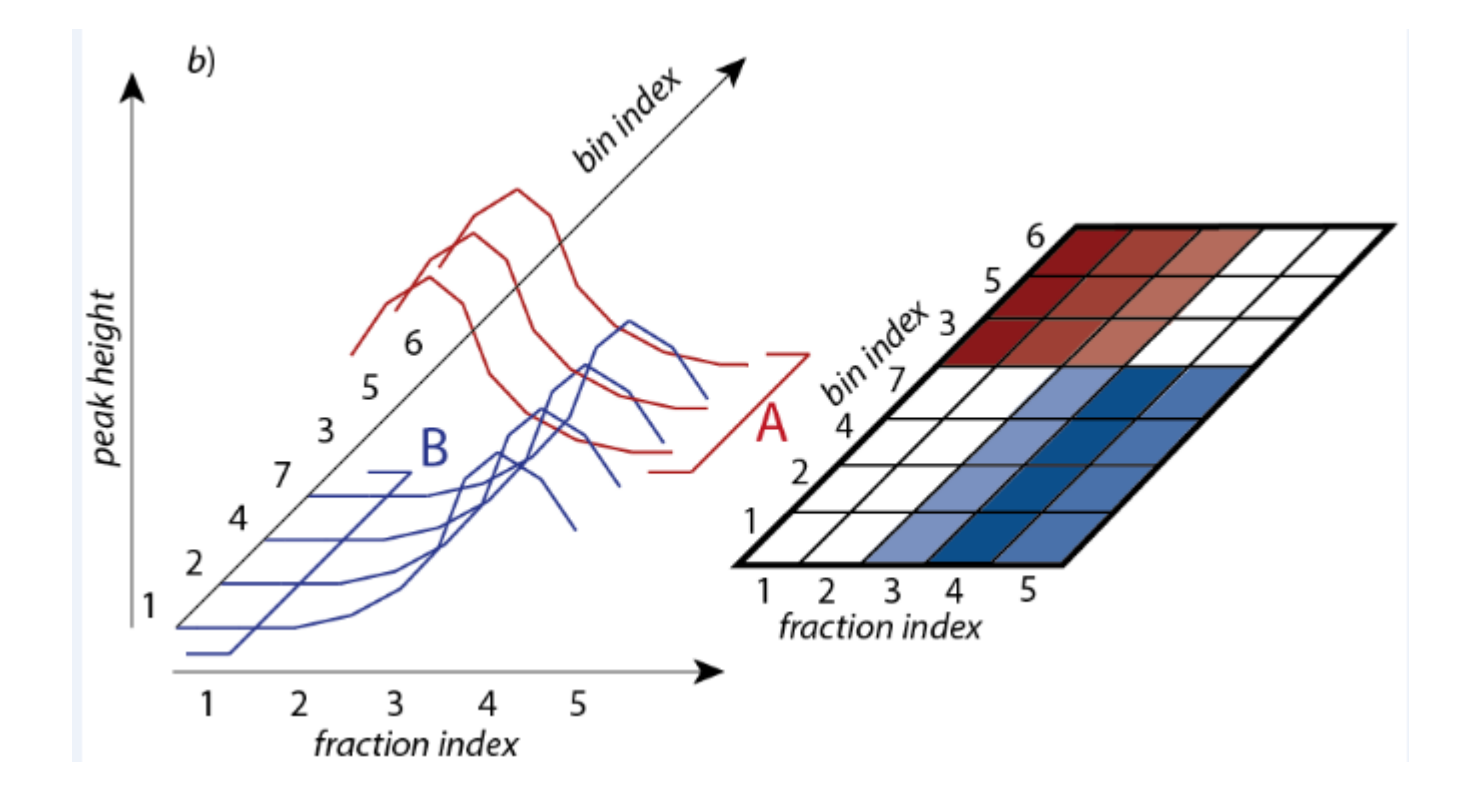

### **REORDERED LINES IN DATA TABLE BY MEANS OF HIERARCHICAL CLUSTER ANALYSIS (HCA)**

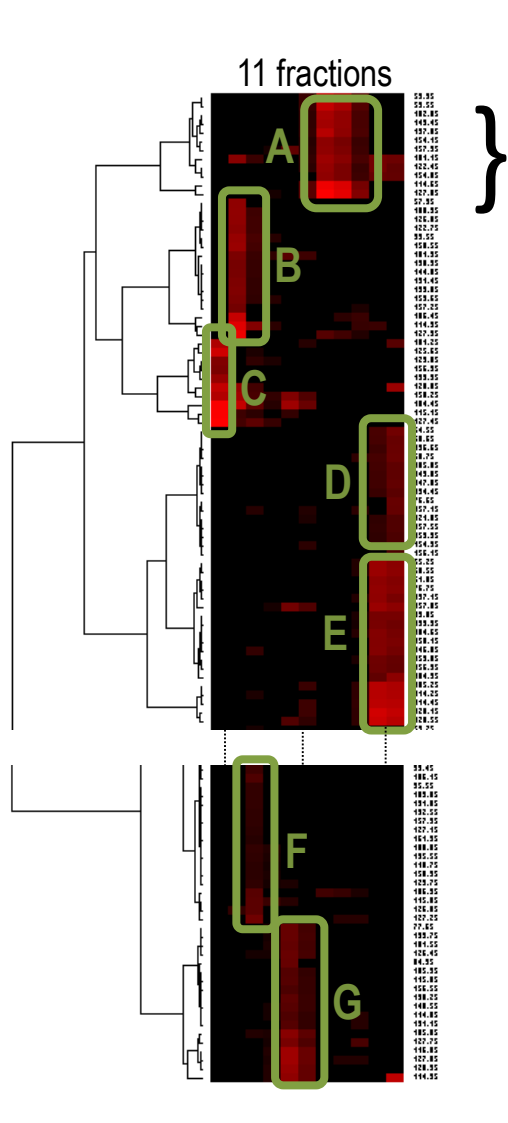

- Group of chemical shift values that can be assigned to a **pure compound**
	- $\triangleright$  If a part of the list of chemical shifts is the one related to a known compound, how is it possible to find its structure?
	- **The same question holds for a compound that was isolated in pure state.**
	- $\triangleright$  Answering this question requires the availability of *ad hoc* databases.

### **THE THREE PILLARS OF STRUCTURAL DEREPLICATION**

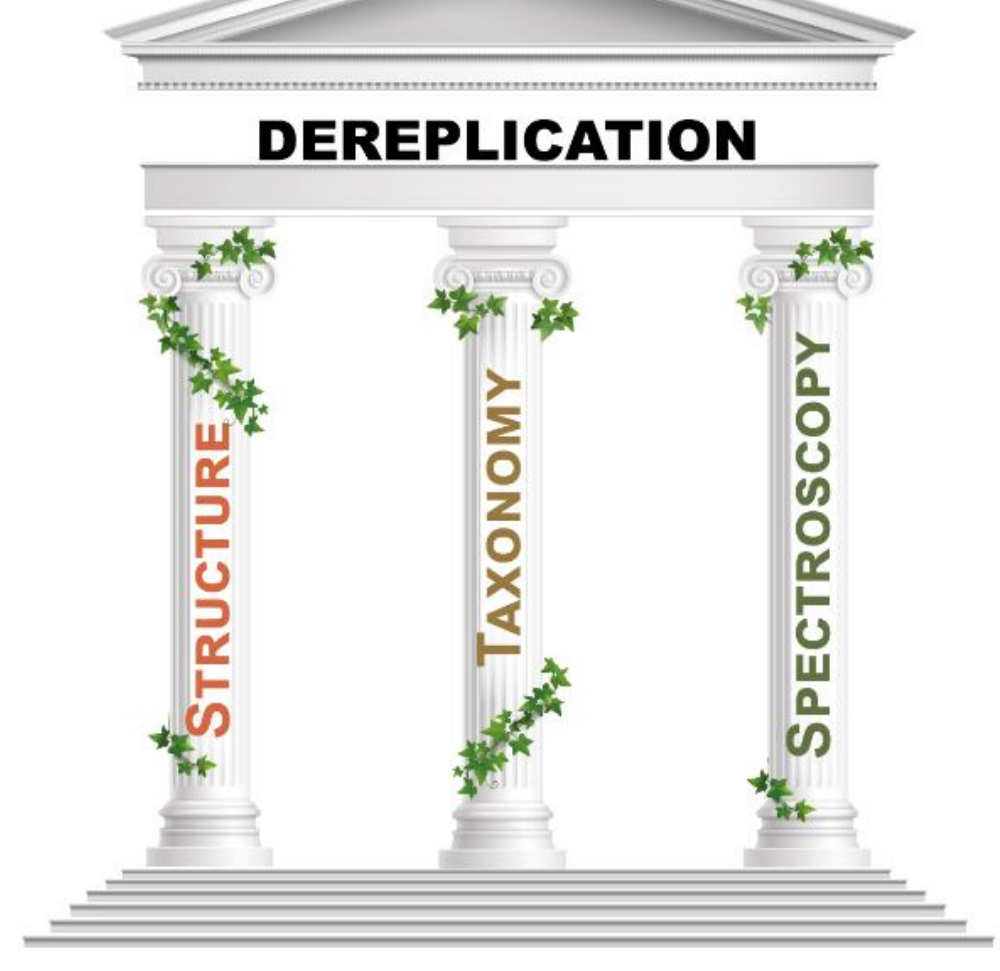

## **STRUCTURE (+ TAXONOMY)**

- $\triangleright$  Considering only the set of known natural products improves search efficiency (300k?). Where to find them?
- ISDB [zenodo.org/record/5607264](https://zenodo.org/record/5607264#.ZC72PPbP3IU) About 200k structures + MS
- KNApSAcK [www.knapsackfamily.com/knapsack\\_core/top.php](http://www.knapsackfamily.com/knapsack_core/top.php) was a first possibility. About 50k compounds. Closed source.
- ▶ COCONUT [coconut.naturalproducts.net/](https://coconut.naturalproducts.net/) has more compounds than KS but not all are natural (407k unique compounds). Open source.
- ▶ LOTUS [lotus.naturalproducts.net/](https://lotus.naturalproducts.net/) is like COCONUT but more selective in its compound selection (276k compounds). It includes natively biological and chemical taxonomies, as well as links to Wikidata [www.wikidata.org/wiki/](http://www.wikidata.org/wiki/). Open source.

### **STRUCTURE + <sup>13</sup>C NMR**

- The **experimental** <sup>13</sup>C NMR data are **scattered** in chemical literature, are **not exhaustive**, and sometimes of **low reliability**.
- **Predicted** data are a good alterative to experimental data.
- $\triangleright$  Prediction requires quick, autonomous, and reliable predictors.
- $\geq$  200.000 seconds = 2 days, 7 hours, 33 minutes and 20 seconds
- **Solution 1** : [nmrshiftdb.nmr.uni-koeln.de](https://nmrshiftdb.nmr.uni-koeln.de/) with the Java code that allows for predictions locally. Very fast.
- **Solution 2** : [www.acdlabs.com](http://www.acdlabs.com/) ACD/Labs software and
	- $\triangleright$  "undocumented use" of the experimental chemical shift validation tool (quick, unattended, 2 compounds per second)
	- accurate predictor (slow, GUI-driven, 1 minute per compound).

### **TWO DEREPLICATION STRATEGIES**

### **Initially Untargeted**:

- $\triangleright$  The biggest possible collection of structures is associated with predicted spectroscopic data and with taxonomic information. This has to be carried out only at the time of database creation.
- $\triangleright$  The results of a structure search can be refined according to taxonomic criteria, if needed.

## **Initially Targeted**:

- $\triangleright$  The structures are first selected according to taxonomic criteria. The spectroscopic data are then predicted on demand on a small sized set of structures.
- $\triangleright$  Querying a targeted database is quick and provides pertinent structure proposals.

## **INITIALLY TARGETED STRATEGY**

**KnapsackSearch** (KS) [github.com/nuzillard/KnapsackSearch](https://github.com/nuzillard/KnapsackSearch)

- $\triangleright$  Provide a list of genera related to an organism family to KS
- $\triangleright$  Wikipedia is your friend
- $\triangleright$  A Python script
	- Queries KNApSAcK through the web about each genus –
	- $\triangleright$  Collects all found structures related to a family
	- $\triangleright$  Predicts chemical shifts with nmrshiftdb2
	- Creates a .sdf file ACD/Labs software can read
- $\triangleright$  Requires an internet connection (slow)
- $\triangleright$  Relies on the writing style of data sent back by the KNApSAcK web site (coding in HTML). Will not last forever.
- Relies on RDKit <https://www.rdkit.org/>

## **INITIALLY TARGETED STRATEGY**

## **VersaDB** [https://github.com/simremy/versadb\\_tk](https://github.com/simremy/versadb_tk)

- $\triangleright$  Developed by Simon Remy and Julien Cordonnier, @URCA
- $\triangleright$  GUI software
- Compound selection by biological and chemical taxonomy –
- $\triangleright$  Queries LOTUS through the Internet
- $\triangleright$  RMN data prediction by nmrshiftdb2
- $\triangleright$  MS<sup>2</sup> data prediction by CFM-ID 4.0
- $\triangleright$  Relies on a connection to the Internet
- $\triangleright$  Relies on RDKit
- $\triangleright$  Should be published soon...

### **INITIALLY UNTARGETED STRATEGY**

▶ History : SISTEMAT Knowledge Base, Pr. VdP Emerenciano, Brazil

- $\triangleright$  Beginning of the 1990's.
- $\triangleright$  The Three Pillars of Dereplication were already there
- $\triangleright$  Closed source databases and software

- « Predicted NMR of Natural Products » (PNMRNP), @ICMR
	- $\triangleright$  Starting from ISDB and NMR-supplemented using nmrshiftdb2
	- $\triangleright$  Proof of principle, practical use is not recommended.

### **INITIALLY UNTARGETED STRATEGY**

## **ACD\_LOTUS**

- $\triangleright$  Structures from LOTUS, supplemented with predicted NMR data
	- $\triangleright$  Uses ACD/Labs quick validation algorithm for predictions
- Uses RDKit and the tools developed for KS et PNMRNP
- $\geq$  218.478 structures in LOTUS v9
- [zenodo.org/record/7124055](https://zenodo.org/record/7124055#.ZC_Km_bP3IU) .sdf zipped file
- $\triangleright$  Structures and spectra merged into nmrshiftdb2 by Stefan Kuhn
- $\triangleright$  The publicly available .sdf file can be imported in ACD/Labs
	- Using acd\_lotusv9.NMRUDB does not required a connection to the Internet

### **EXAMPLE, ACD\_LOTUS**

- $\triangleright$  Structure selection of a known specialized metabolite
- $\triangleright$  Copy the list of the associated <sup>13</sup>C NMR chemical shift values
- $\triangleright$  Look for matching compounds by means of the  $\triangleright$  ACD/Labs database search tool
	- $\triangleright$  nmrshiftdb2 search tool

### **EXAMPLE, ACD\_LOTUS – ELLIPTICINE**

Ellipticine in the Biological Magnetic Resonance data Bank (BMRB)

bmrb.io/metabolomics/metabolomics\_standards.php?dataset=metabolomics

Filter by dataset | NMRFAM highly curated metabolites FAM : Facility at Madison (Wisconsin)Go Jump to molecules beginning with: A

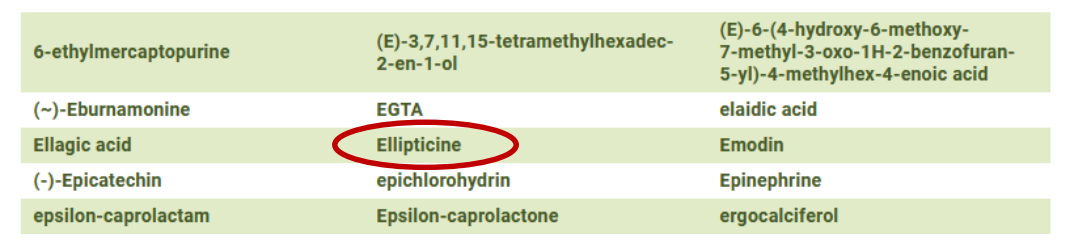

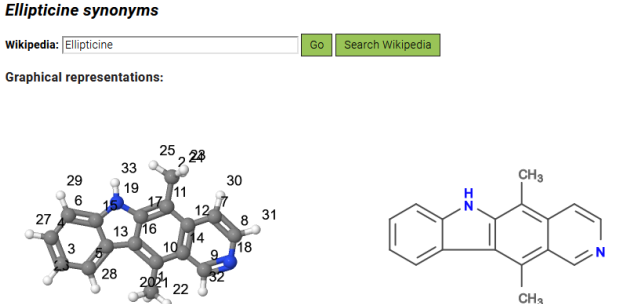

 $bmse001340 - Data$ 

### **FOR WOOD AND NMR LOVERS**

## https://bmrb.io/metabolomics/metabolomics\_standards.php?

### dataset=NMR+Database+of+Lignin+and+Cell+Wall+Model+Compounds

Filter by dataset USDA lignin components

Go

A description of these data, collected by Sally Ralph and Larry Landucci at the USDA Forest Products Lab, and John Ralph's group at the USDA Dairy Forage Research Center and (more recently) the UW Biochemistry Department, is available as a pdf file. This includes a description of the naming conventions used as well as experimental conditions and a structure index.

Jump to molecules beginning with: A B C D E F G H I L M O P S T V X

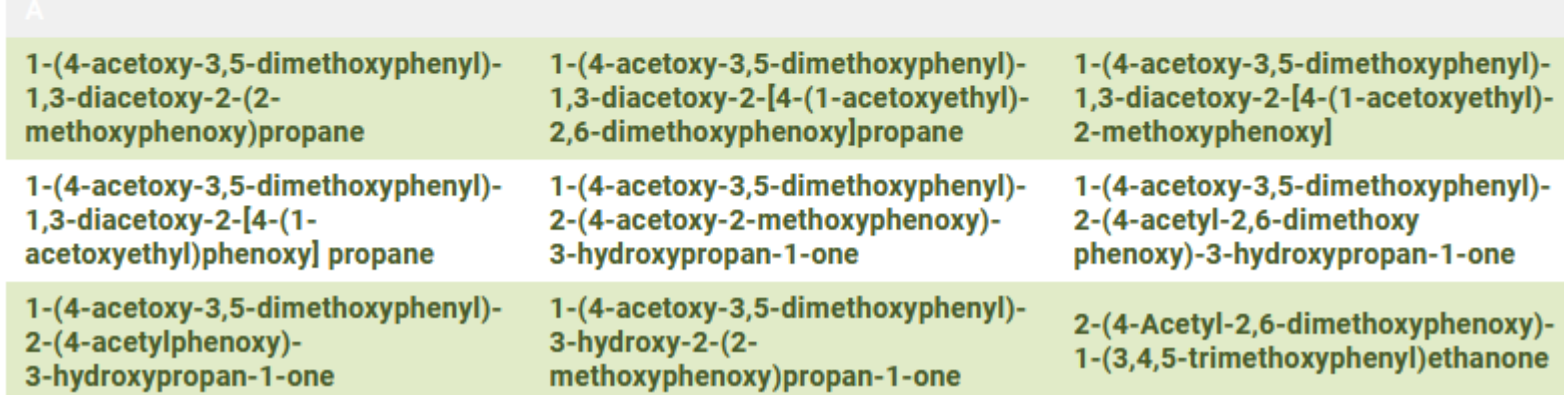

### Set 1

Sample: 5mg in DMSO, ref: TMS Conditions: temperature: 298K Spectrometer: Bruker Avance III - 500MHz

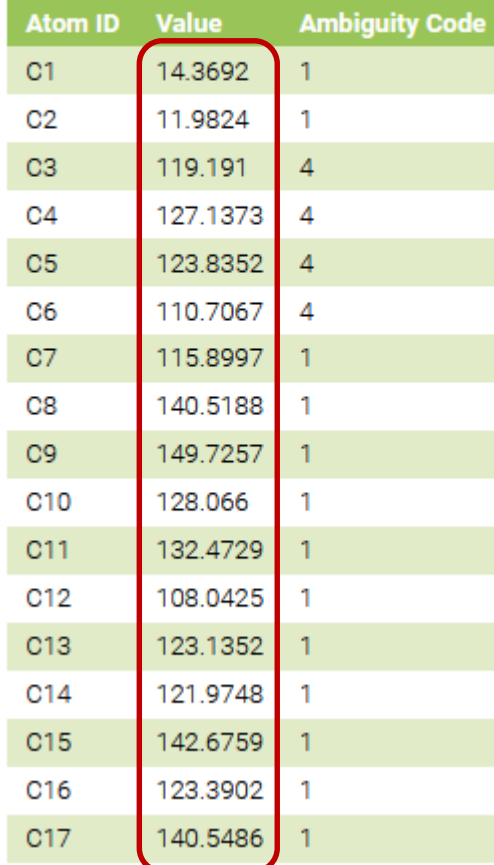

**Experimental values**

### 3:1D13C

Sample: 5mg in DMSO, ref: TMS Conditions: temperature: 298K Spectrometer: Bruker Avance III - 500MHz

# NSC\_71795\_CID\_3213\_cq\_05830 in DMSO, position:204<br>C13CPD\_MMCD (zgpg30)  $150$  $100$  $50^{\circ}$ [ppm]

Download time domain data: bmse001340\_3.zip

## **BACK TO ELLIPTICINE**

### **Query**

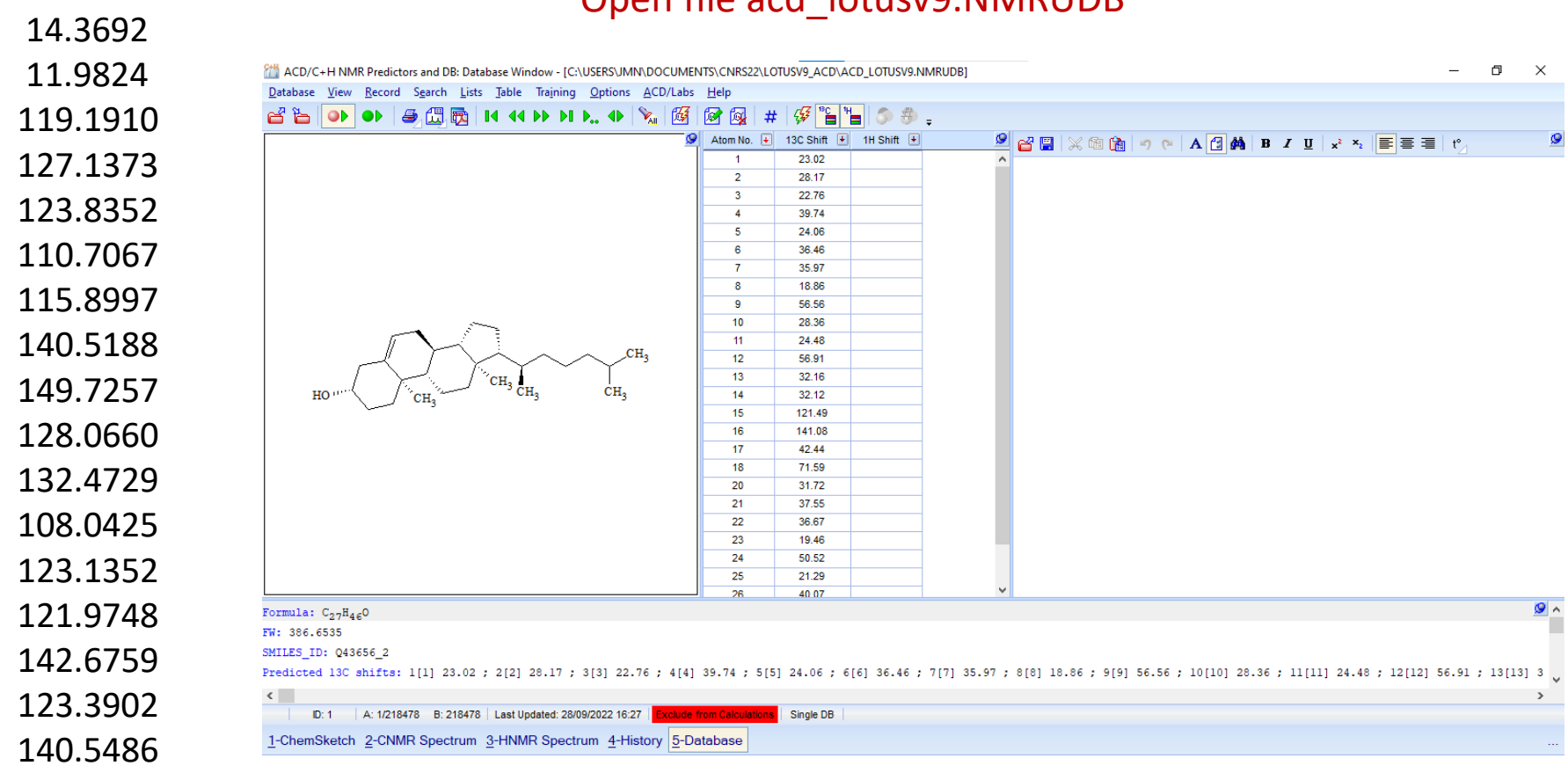

### Open file acd\_lotusv9.NMRUDB

1H Shift  $\boxed{+}$ 

 $12.0$ 

111.99

132.45

115.9

140.5

149.7

122.0

128.1

 $14.4$ 

125.75

140.55

142.7

110.7

127.15

119.2

123.8

122.55

 $\mathbf{1}$ 

 $\overline{2}$ 

 $\overline{3}$ 

 $\overline{4}$ 

5

 $\overline{7}$ 

8

9

10

11

12

14

15

16

17

18

19

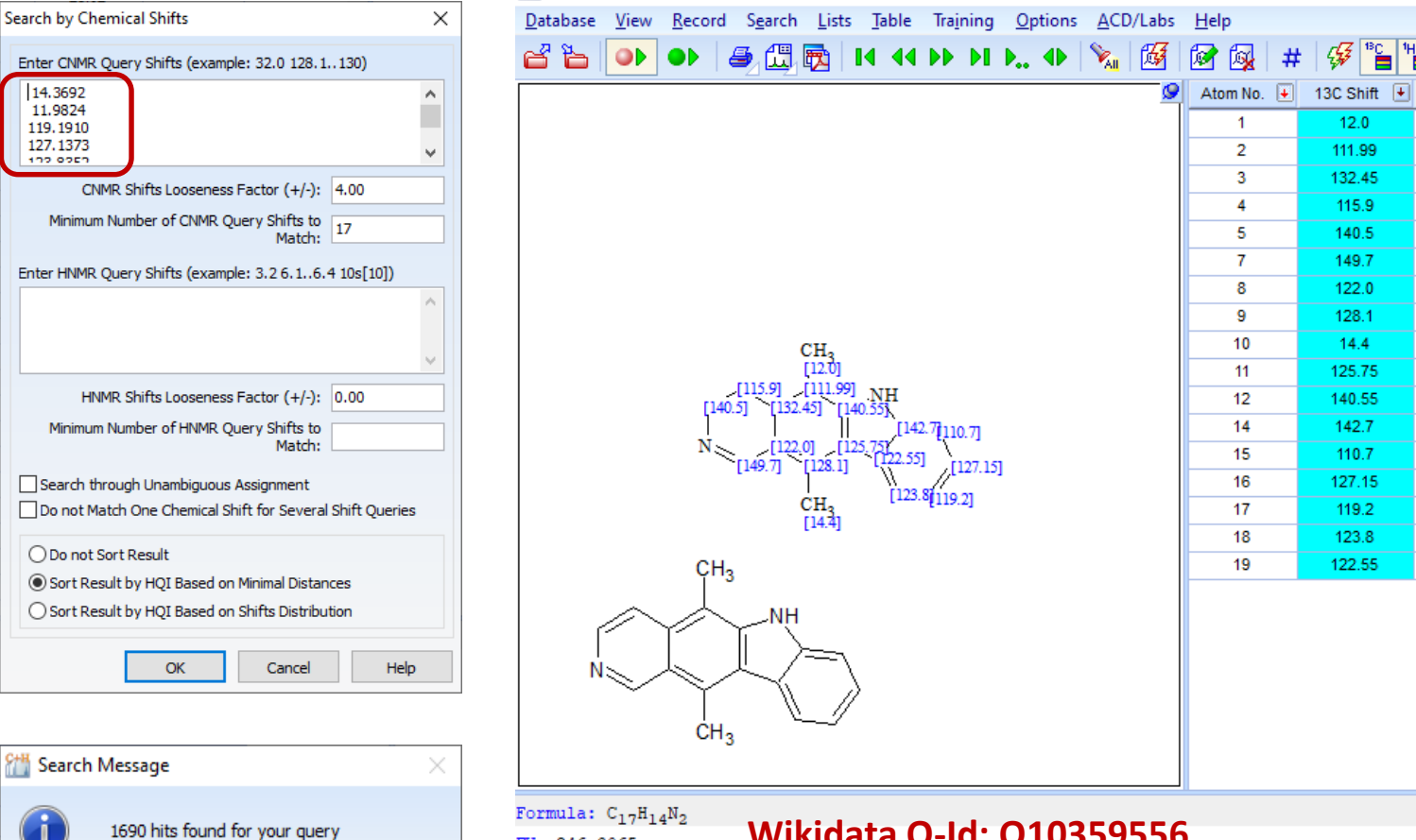

ACD/C+H NMR Predictors and DB: Database Window - [C:\USERS\JMN\DOCUMENTS\CNRS22\LOTUSV9\_ACD\ACD\_LOTUSV9.NMRUDB]

FW: 246.3065 SMILES ID: 010359556 90835

**Wikidata Q-Id: Q10359556**

Predicted 13C Smitts: 1[1] 12.00 ; 2[2] 111.99 ; 3[3] 132.45 ; 4[4] 115.90 ; 5[5] 140.50 ; 7[7] 149.70 ; 8[8] 1

 $\langle$ 

**OK** 

14.3692

11.9824

119, 1910 127.1373

100.0000

### **ELLIPTICINE IN WIKIDATA**

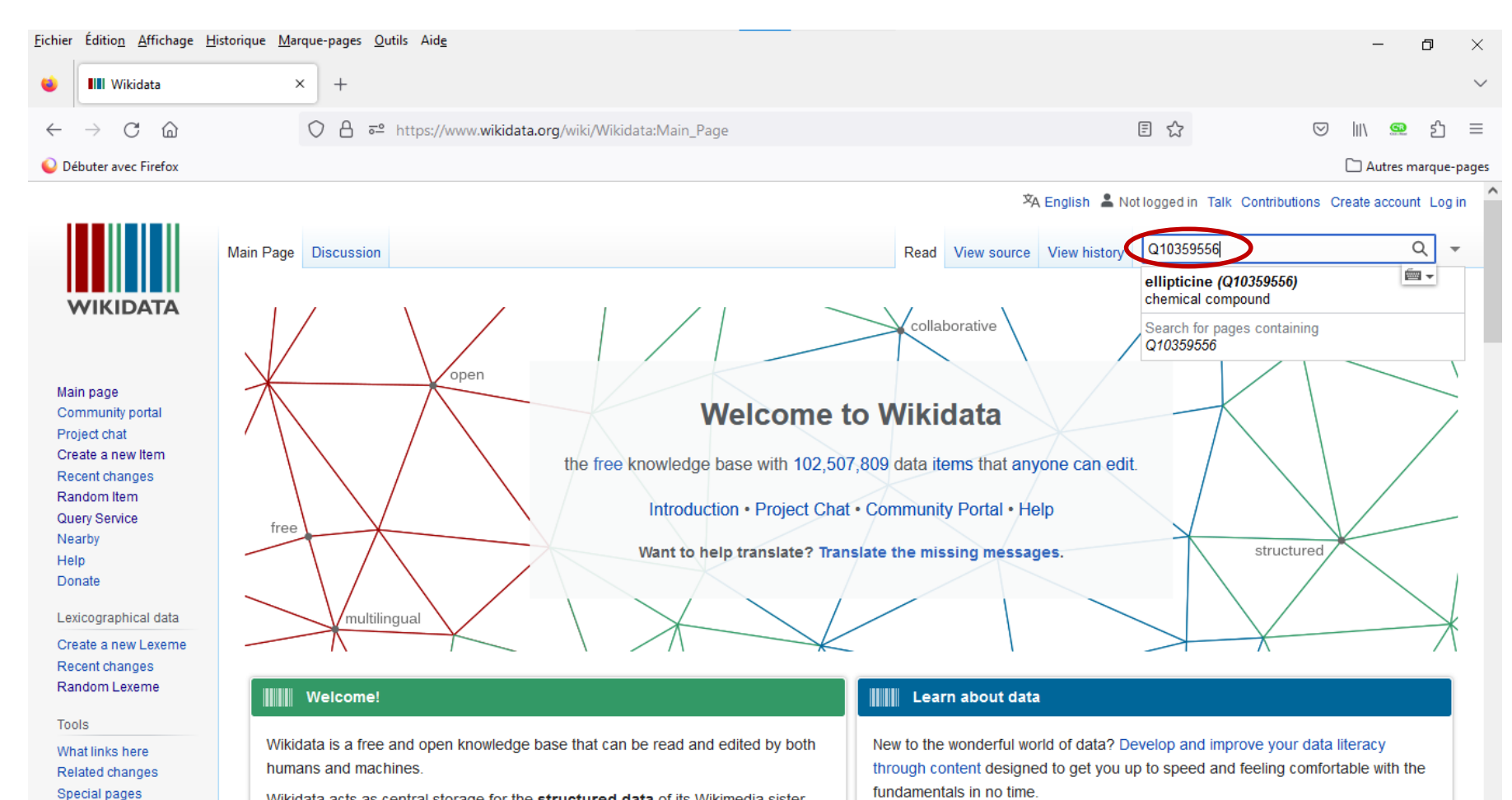

Wikidata acts as central storage for the structured data of its Wikimedia sister

Parmonant link

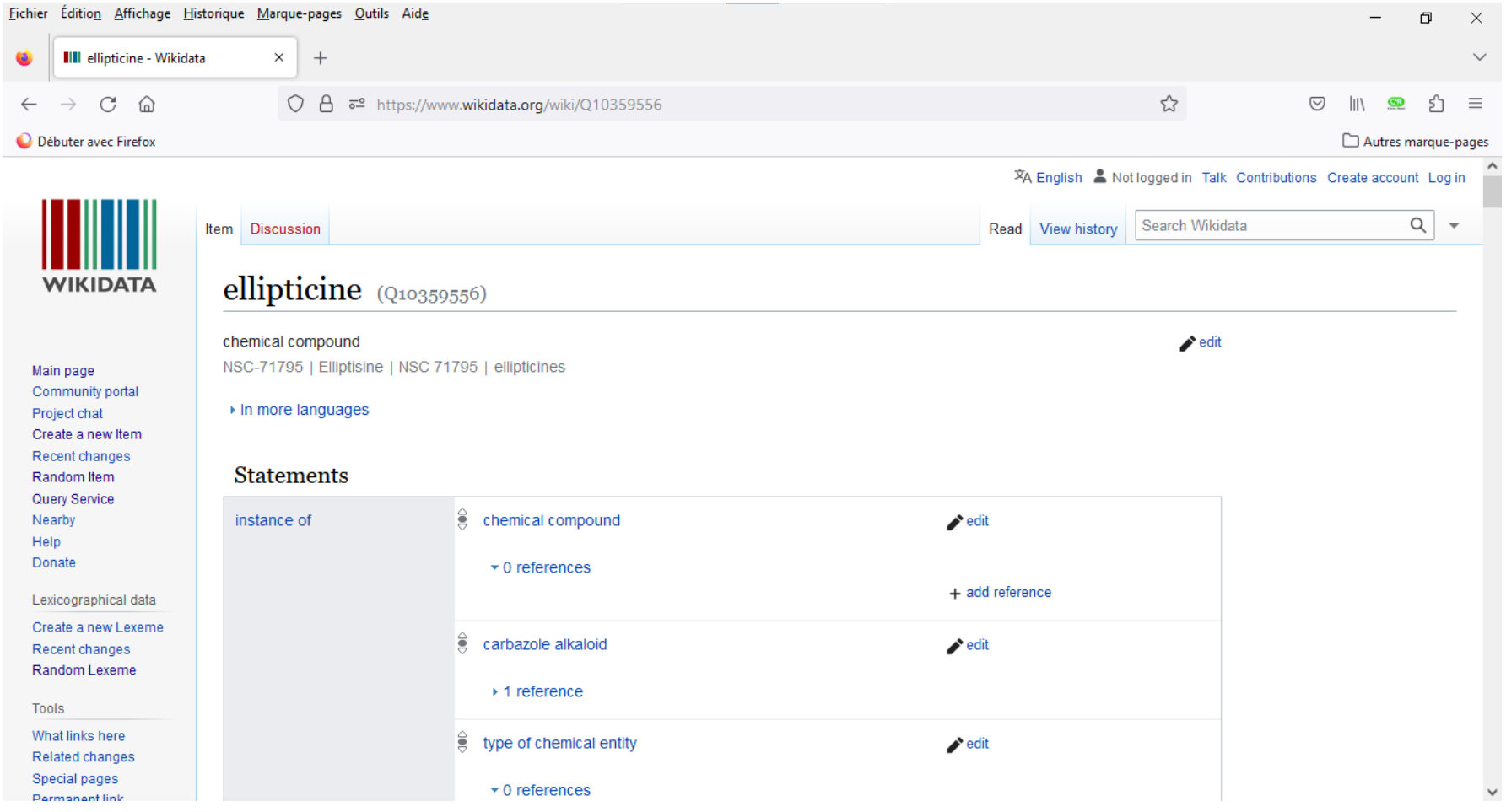

*Thar-*

### found in taxon

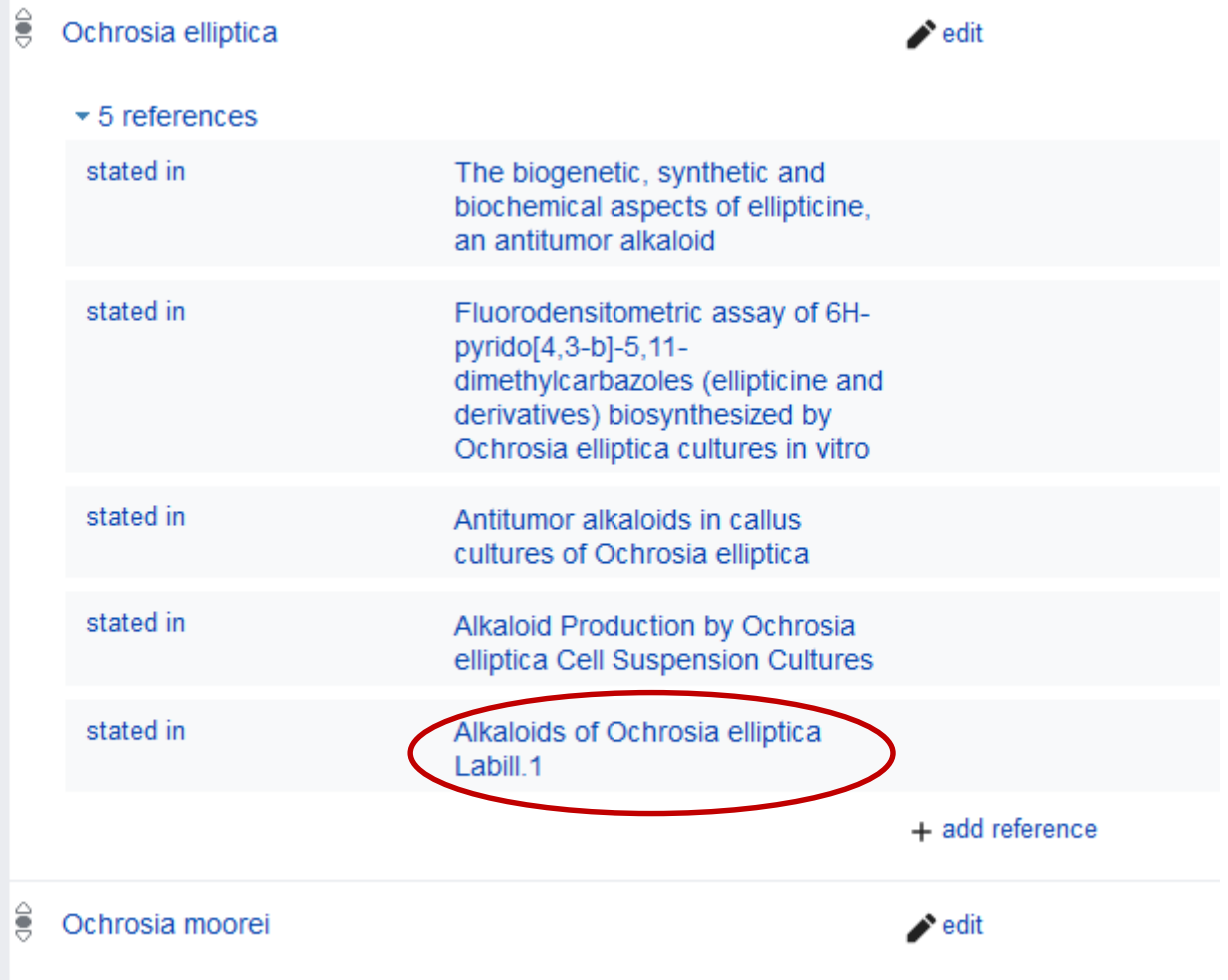

 $\rightarrow$  1 reference

 $H_{1}$ 

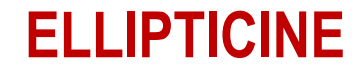

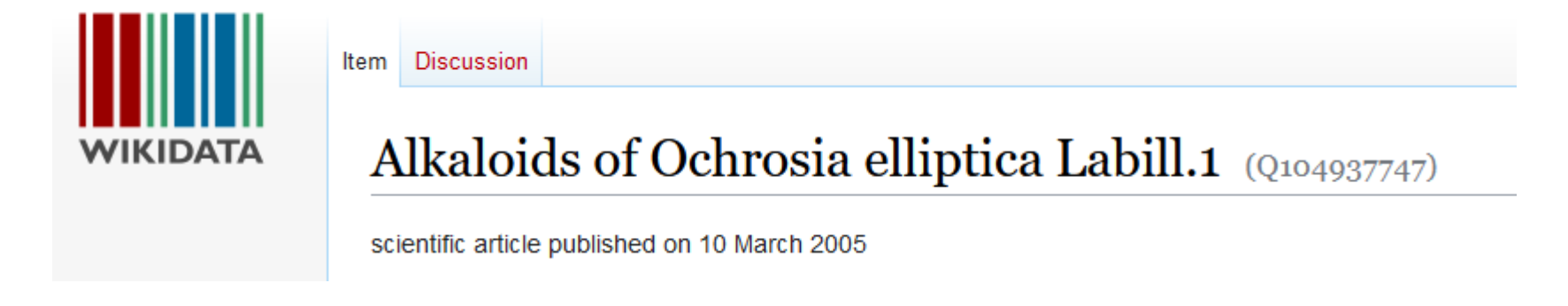

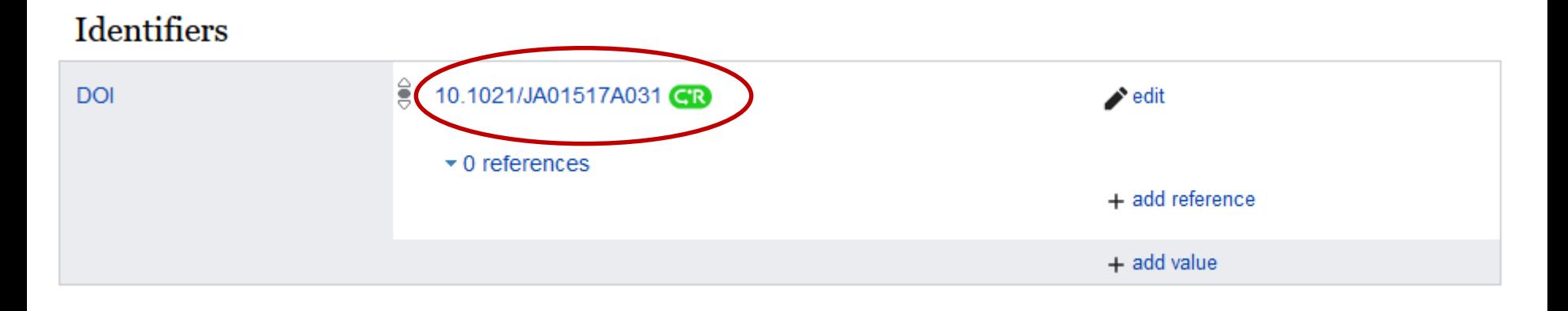

+ add statement

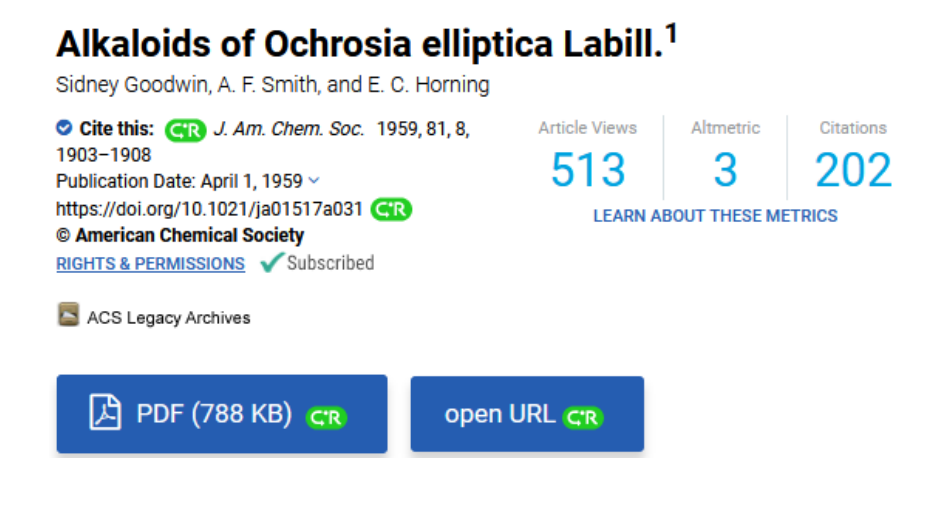

April 20, 1959

1903 ALKALOIDS OF Ochrosia elliptica LABILL.

### [CONTRIBUTION FROM THE LABORATORY OF CHEMISTRY OF NATURAL PRODUCTS, NATIONAL HEART INSTITUTE, NATIONAL INSTITUTES OF HEALTH]

### Alkaloids of Ochrosia elliptica Labill.<sup>1</sup>

BY SIDNEY GOODWIN, A. F. SMITH<sup>2</sup> AND E. C. HORNING

RECEIVED JULY 28, 1958

Four alkaloids have been isolated from leaves of Ochrosia elliptica Labill. One has been shown to be identical with isoreserpiline. The other three, ellipticine, methoxyellipticine and elliptinine, have been characterized and certain features of their structures have been suggested.

## **ELLIPTICINE – INITIALLY TARGETED STRATEGY**

### **Apocynaceae alkaloids**

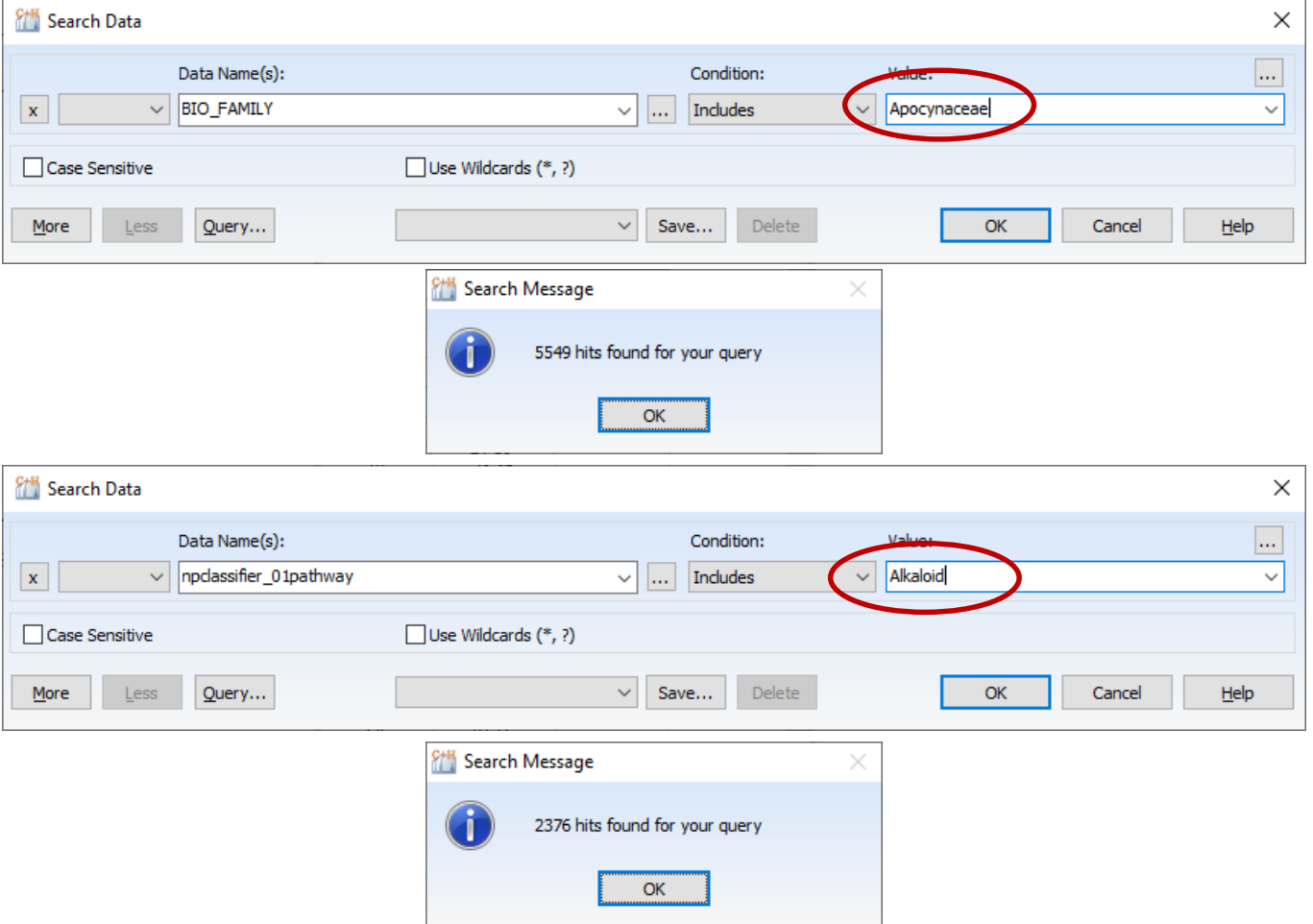

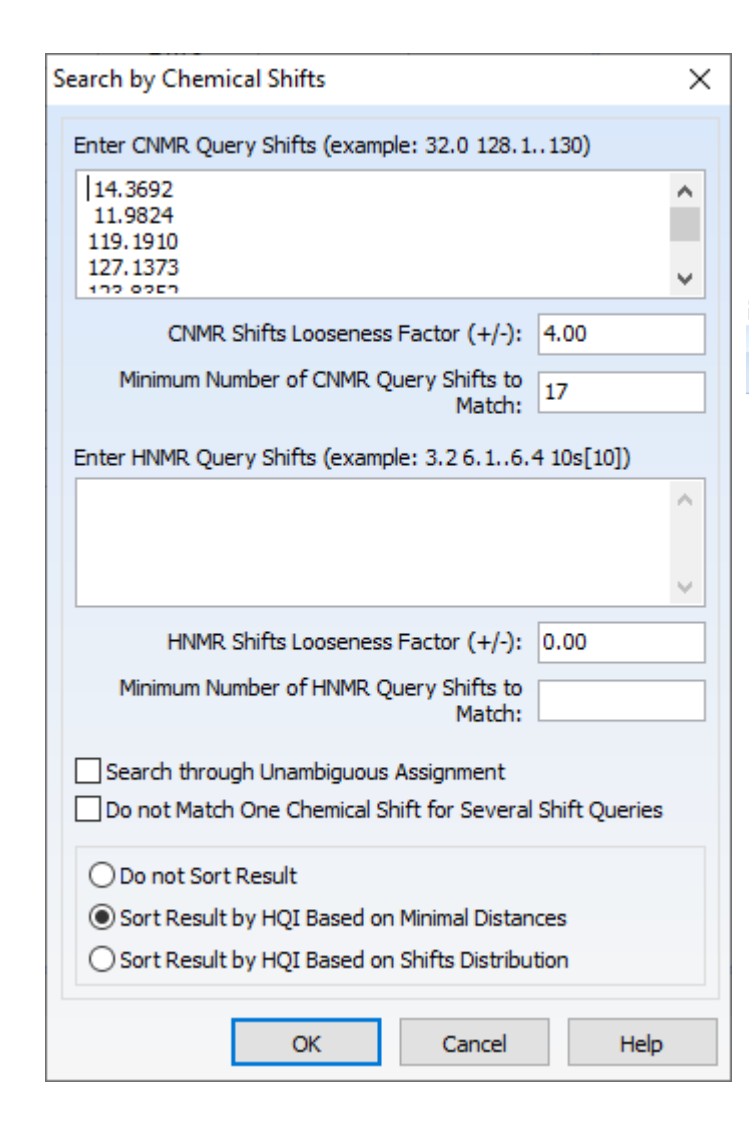

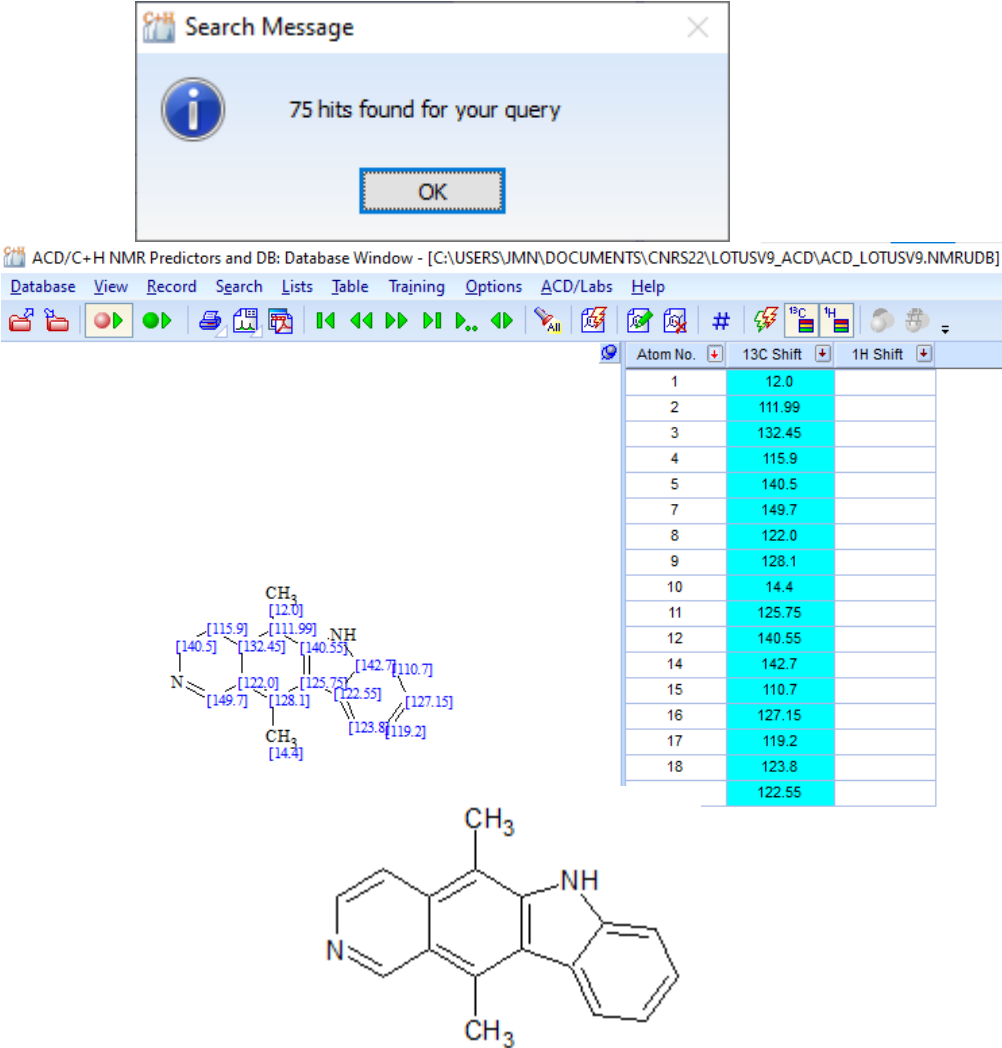

### **EXAMPLE, NMRSHIFTDB2 – ELLIPTICINE**

### **Query**

14.3692 11.9824 119.1910 127.1373 123.8352 110.7067 115.8997 140.5188 149.7257 128.0660 132.4729 108.0425 123.1352 121.9748 142.6759 123.3902 140.5486

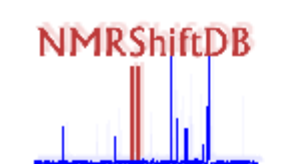

**Current usage is:** Registered Users: 2138 Structures: 258158 Spectra: Measured 53954, calculated 396566

### **Impressum**

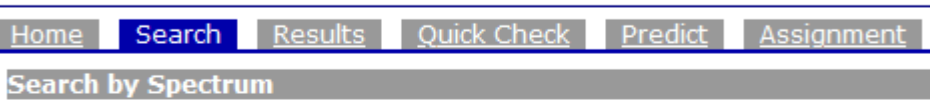

Switch to expert search mode

### **Browse all structures**

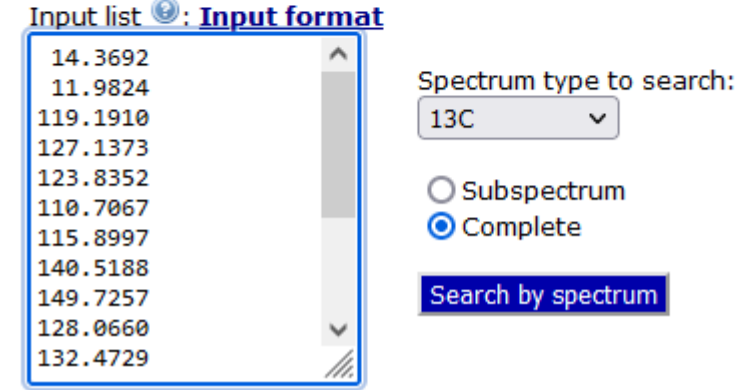

### total similarity  $13C$ spectrum search 14.3692 | 11.9824 | 119....

### **Spectral Data Additional Data Download**

Results: 300

Browse:  $1 2 3 4 5 6 7 8 9 10 >$ 

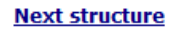

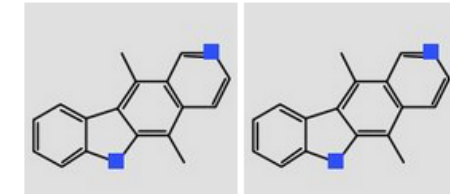

Similarity: 90.15 %

Similarity: 82.55 %

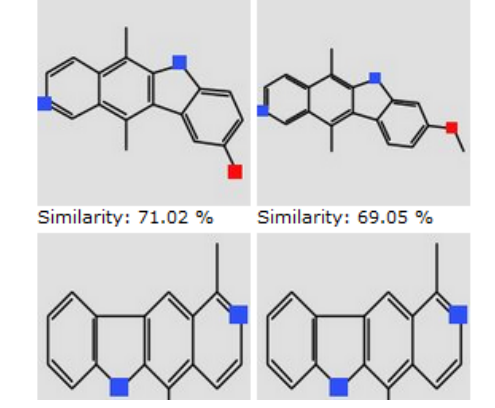

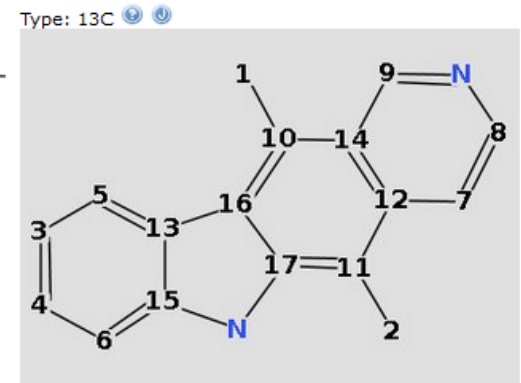

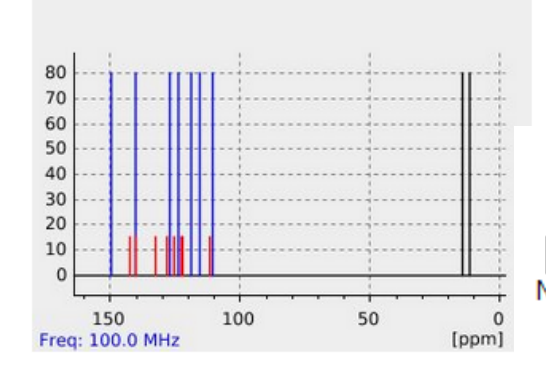

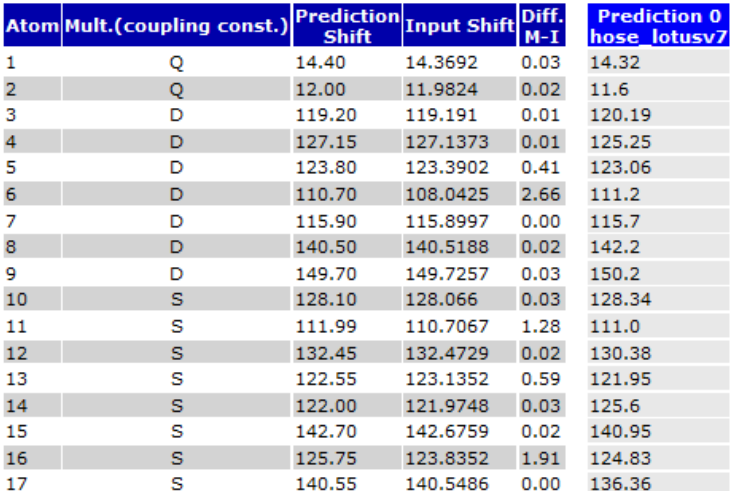

Threshold is 5.88

Search for complete spectrum: Similarity measure for the complete spectrum in this record is 92.92.

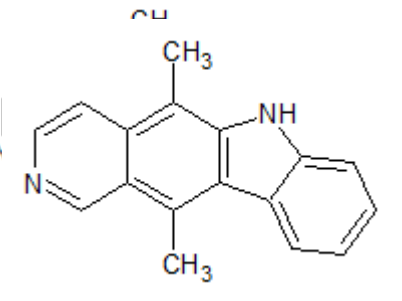

### **TAKE HOME MESSAGE**

- The SDF-formatted acd\_lotusv9 database is available from <https://zenodo.org/record/7124055>
- $\triangleright$  The acd\_lotusv9.sdf file can be imported as a searchable database file in ACD/Labs software products
- $\triangleright$  The structures and chemical shift values from acd lotusv9 are already searchable in <https://nmrshiftdb.nmr.uni-koeln.de/>
- $\triangleright$  The assessment of the known compound identification process was carried out on a small set of 58 secondary metabolites. The results of this study should be published soon.

## **Natural Products Chemistry Team @ICMR**

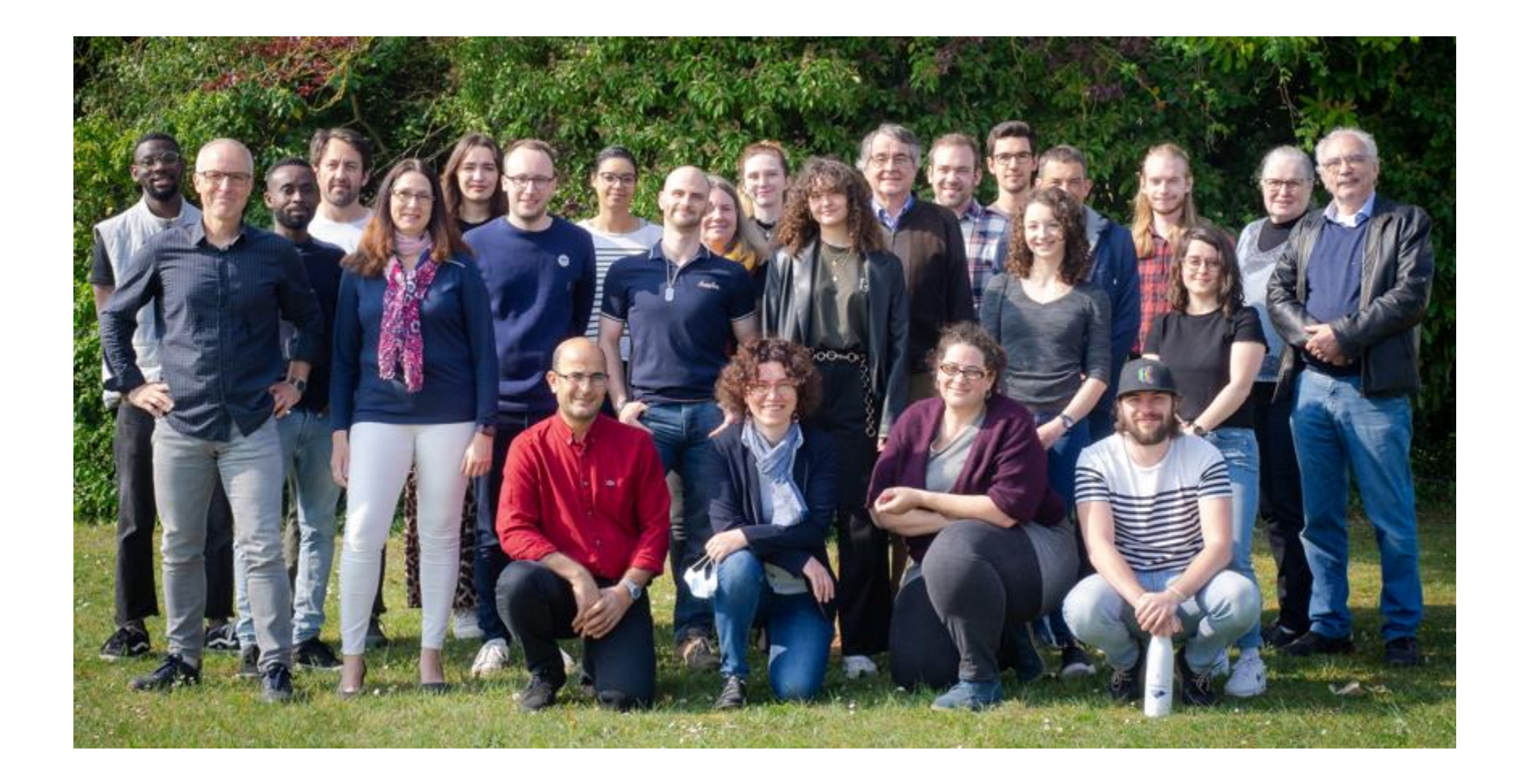